#### **Programa do curso Neurobiologia da ansiedade**

**2ª feira (7/12/2020): 9:00-11:00**: **Teórico:** Introdução: o que é ciência? Neurobiologia das emoções. Função de modelos em ciência. Como apresentar um seminário científico? Como fazer um pôster? Como fazer uma revisão da literatura?

**Tarefa**: fazer uma revisão da literatura no PubMed

**3ª feira (8/12/2020): 09:00-12:00**: Teórico: Ansiedade normal vs patológica, modelos animais, os sistemas de defesa **Tarefa**: análise do comportamento no labirinto em cruz elevado: Efeitos do AP7 injetado na substância cinzenta

**4ª feira: (9/12/2020): 09:00-11:00**: Discussão da prática. Teórico: Mecanismos neuroplásticos: neurogênese, remodelamento, neuroinflamação, microbiota

**Tarefa:** Assistir vídeo GloboCiência, preencher as escalas de auto-avaliação e enviar os resultados

**5ª feira : (10/12/2020) 9:00-12:00**: Introdução a modelos clínicos de ansiedade. Serotonina e ansiedade (teórica/prática)

**6ª. Feira: (11/12/2020) 9:00-11:00**: Canabinoides e efeitos ansiolíticos do canabidiol

# A Neurobiologia da Ansiedade

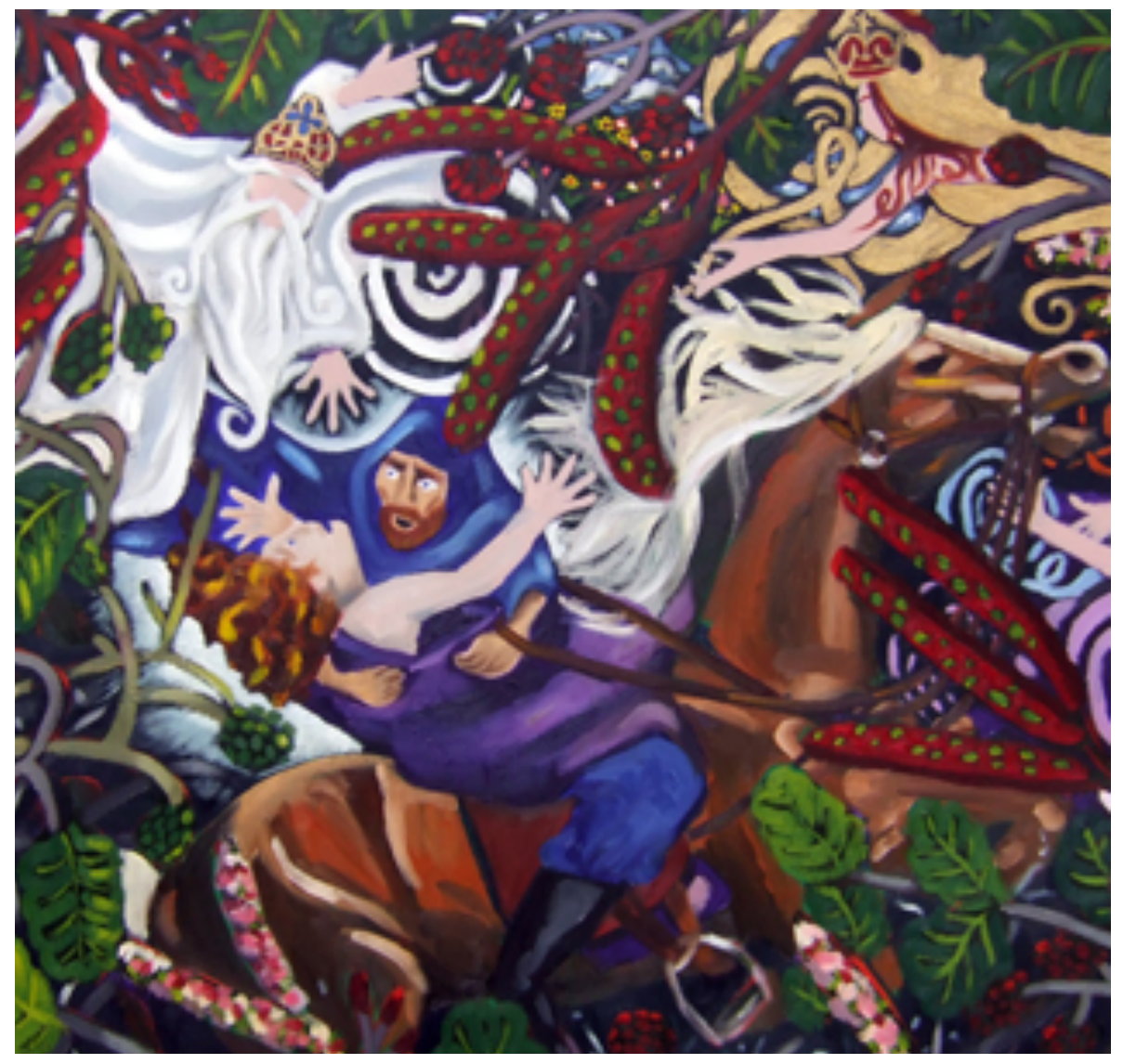

Prof. Francisco Silveira Guimarães

Dept. Farmacologia FMRP-USP

*"Goethe's Der Erlkönig" Lili Bernard (detalhe)*

• Ansiedade: do grego, *Anshein* (estrangular, oprimir, sufocar)

• Pânico: relacionado ao deus grego *Pan*

• Fobia: relacionado ao deus grego *Phobos (filho de Ares e Afrodite, injetava nos inimigos nos campos de batalha o medo e a covardia)*

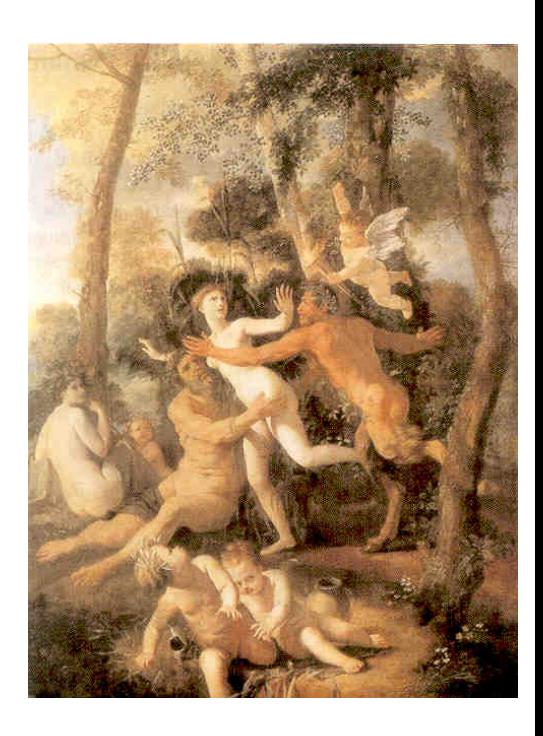

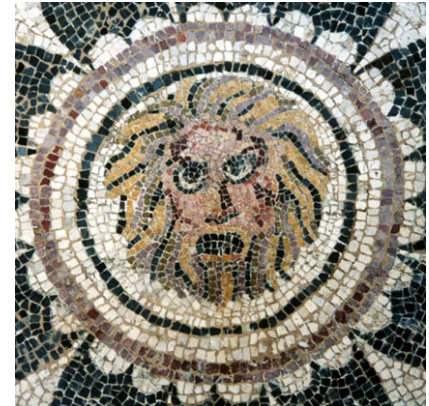

Papel de pesquisadores brasileiros

Origem dos 42 autores dos 22 Capítulos: EUA: 18 Reino Unido: 6 Brasil: 5 (4 capítulos) França: 3 Holanda: 3 Irlanda: 2 Nova Zelândia: 1 Estônia: 1

Handbook of Anxiety and Fear

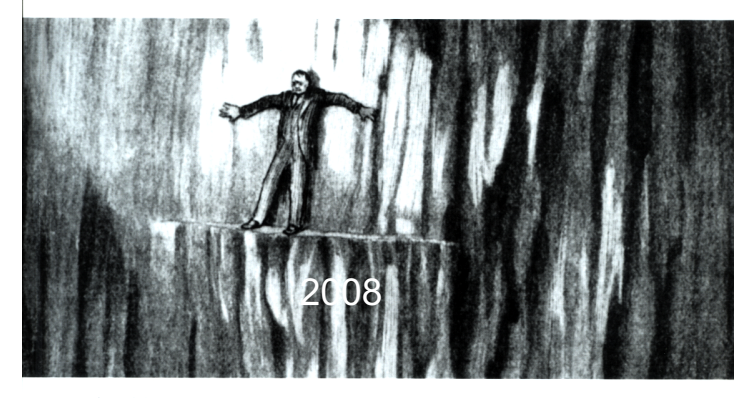

Edited by: Robert J. Blanchard, D. Caroline Blanchard, Guy Griebel and David Nutt

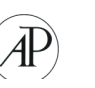

#### Newton S. Canteras

#### **Frederico Guilherme Graeff**

<u>Antonio Pádua Carobrez</u>

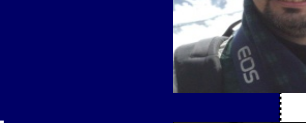

#### Hélio Zangrossi Jr.

#### Francisco Silveira Guimarães

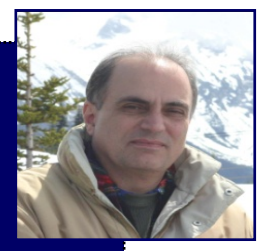

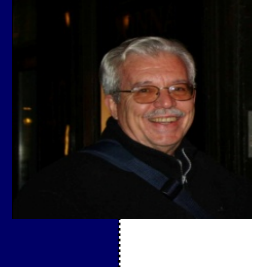

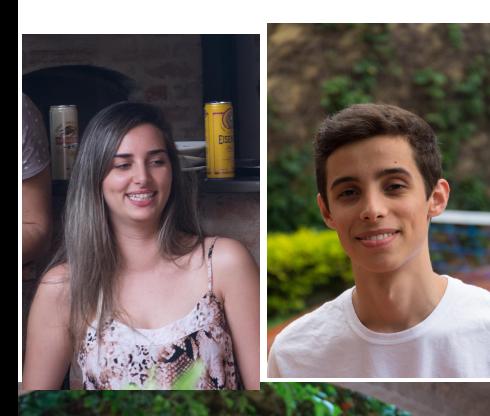

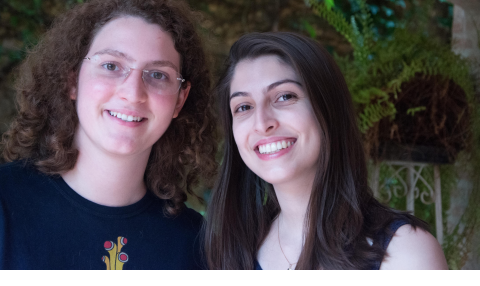

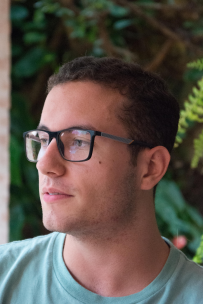

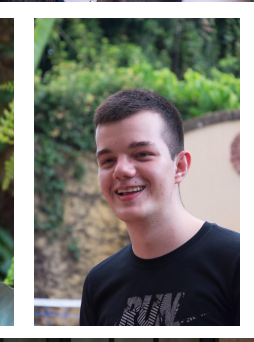

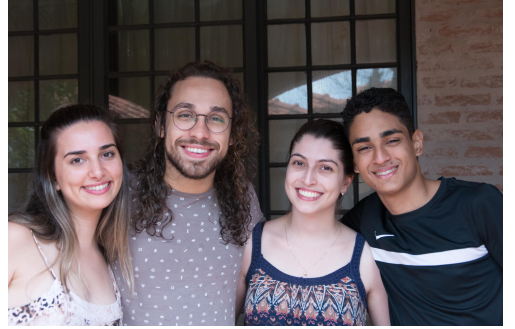

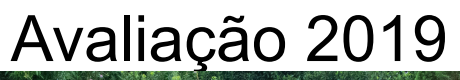

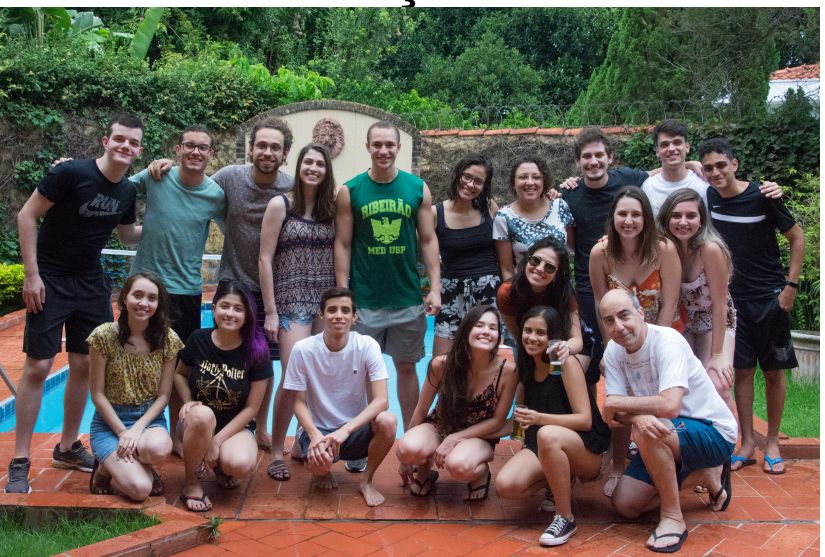

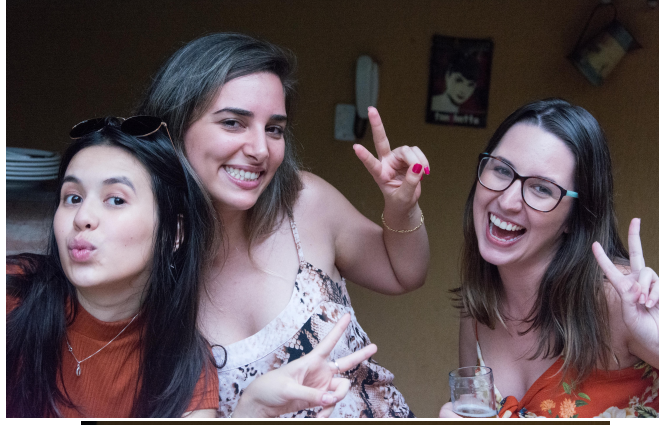

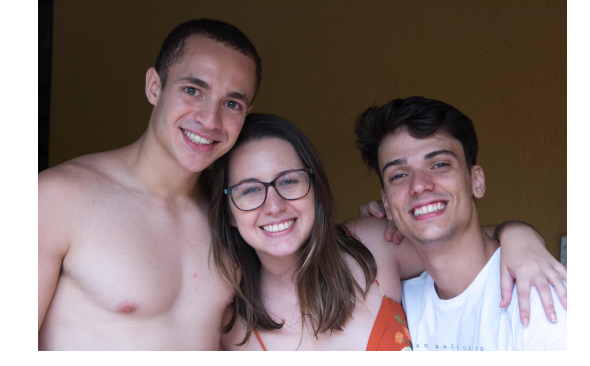

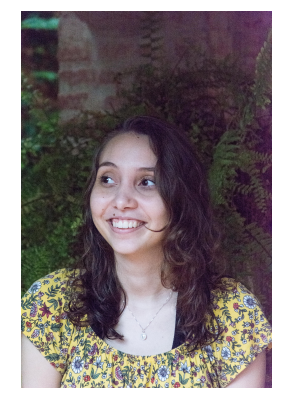

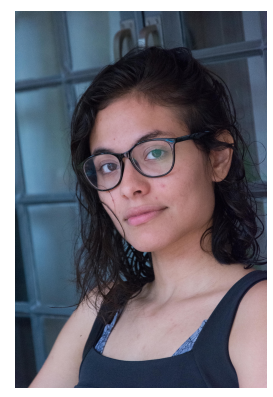

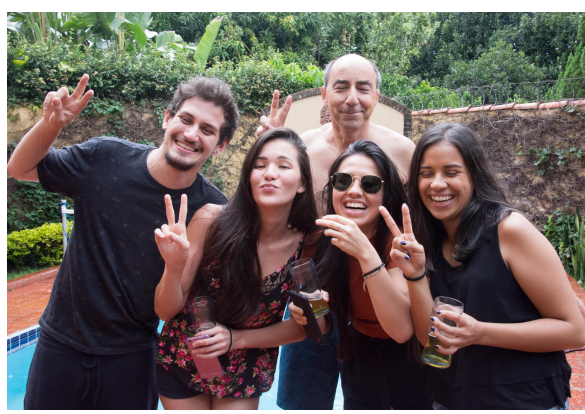

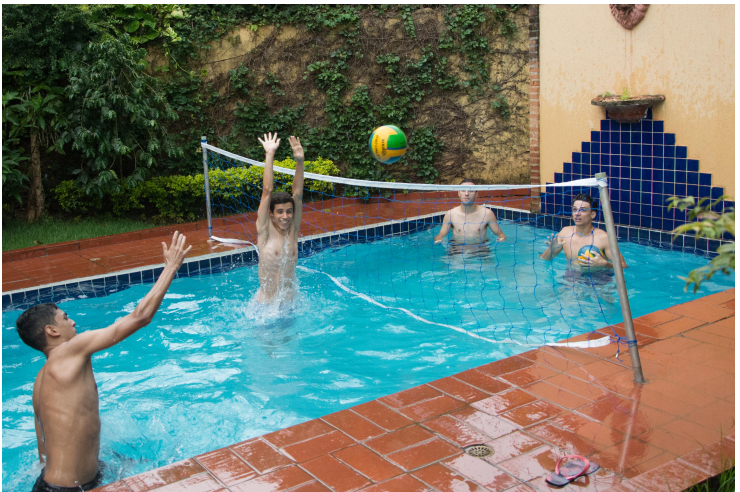

# **O que é Ciência?**

### *A Ciência é mais do que um conjunto de conhecimentos, é uma forma de pensar*

*Carl Sagan*

### Ciência:

### 1. Forma de ver e explicar o mundo

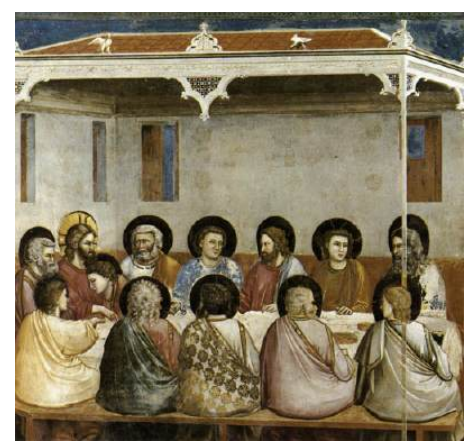

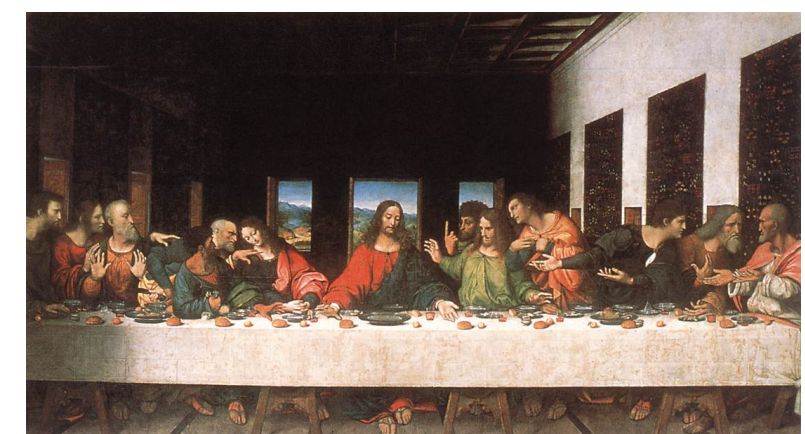

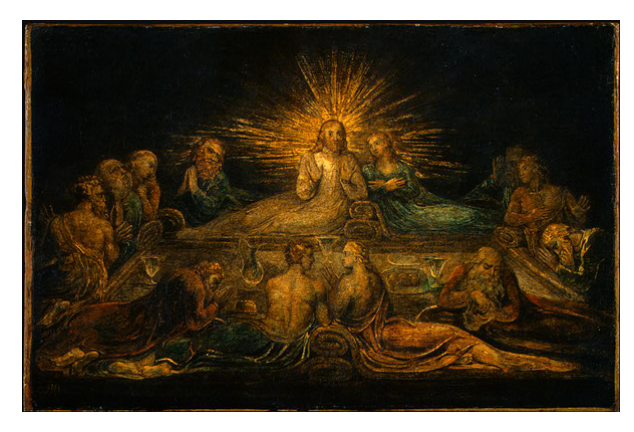

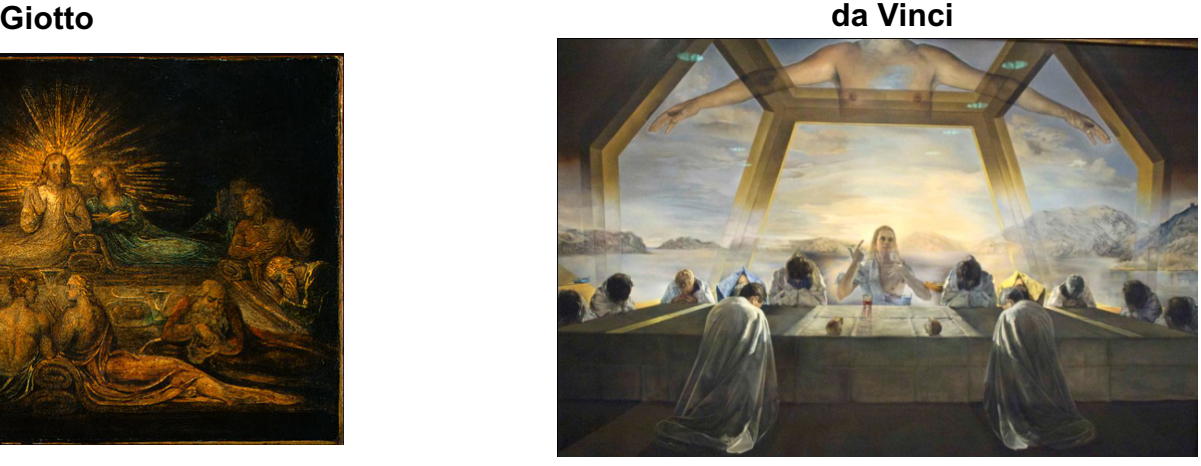

2. Utiliza o método científico

**Blake Dali**

### **A Ciência não procura apenas descrever os fenômenos, mas também explicá-los**

Ex: Babilônicos X Gregos

Babilônicos:

Cálculos abstratos para prever a posição dos astros

Sumarizava os fatos

Eudoxus e Aristóteles Teoria das esferas Tanto sumarizava os fatos quanto procurava explicá-los Astrologia Se desenvolveu nas idéias modernas sobre o universo

### **Pesquisa científica: Formas de raciocínio**

Quiz

 $\bigcap_{i=1}^n$ 

Premissa maior: Todos estudantes vão à escola regularmente

Premissa maior: João, Maria e José vão à escola regularmente

Conclusão: Ir à escola regularmente resulta em boas notas

*Baseado em Heffner CL. Research Methods, 2004*

# Ciência: combina os poderes do raciocínio dedutivo e indutivo no que é chamado **Método Científico**

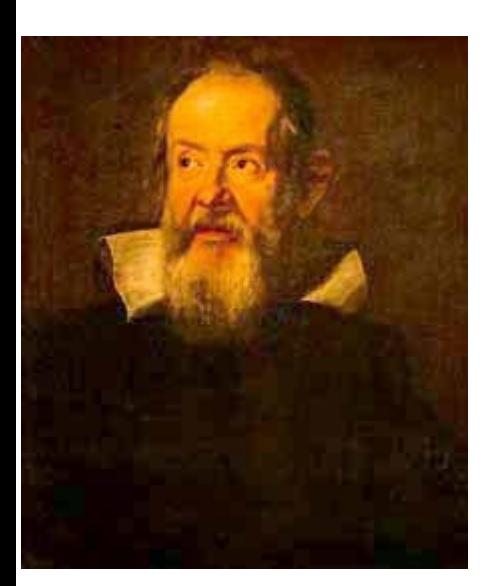

**Galileu:** *propõe hipóteses e as submete a prova experimental*

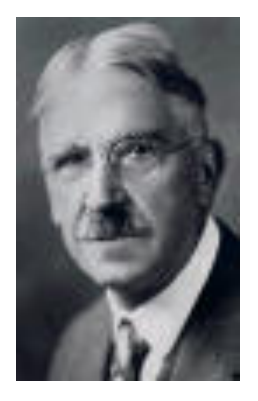

### **John Dewey: Método científico**

### (1859-1952)

- 1. Identificar e definir o problema
	- 2. Determinar a hipótese
	- 3. Coletar e analisar os dados
		- 4. Formular conclusões
- 5. Aplicar as conclusões às hipóteses originais

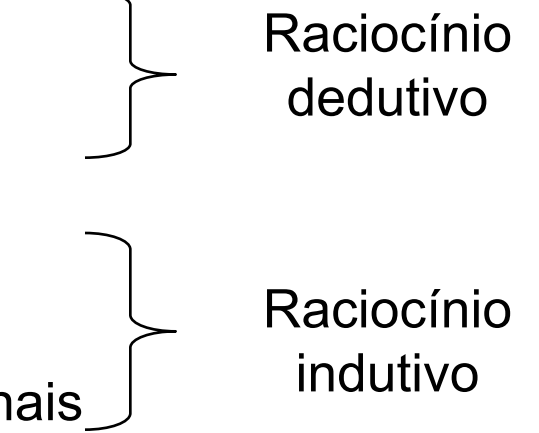

# **Teorias e hipóteses**

Teoria: Conjunto organizado de princípios ou regras que visam descrever e explicar um certo conjunto de fatos

Hipótese: asserção escrita de forma clara e concisa sobre o que você pensa irá acontecer no seu projeto

Relacionada à teoria, mas:

- 1. Contém variáveis operacionalmente definidas
	- 2. É apresentada sob uma forma testável

*O que é uma teoria científica?*

# Teorias científicas

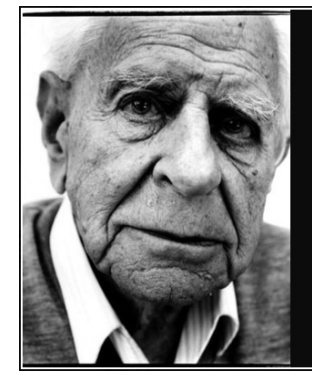

True ignorance is not the absence of knowledge, but the refusal to acquire it.

Karl Popper

**AZ QUOTES** 

1. comprovável ("falsificável")

K. Popper: uma teoria científica será sempre conjectural e provisória

("a verdade é inalcançável, todavia podemos nos aproximar dela por tentativas")

2. Baseado em conhecimento científico

prévio

### Uma visão complementar, proposta por Thomas Khun, é o da Ciência avançar por grandes "Paradigmas"

What a man sees depends both upon what he looks at and also upon what his previous visualconceptual experience has taught him to see.

Far from being magisterial in its objectivity, science was conditioned by history, society, and the prejudices of scientists.

Surgimento e eventual acúmulo de "anomalias"

Novo período de Ciência "normal" (oportunidade dos cientistas de desenvolverem uma teoria) até nova crise (que leva à "revolução")

Crise e emergência de novo "paradigma"

thomas s. kuhn A ESTRUTURA **DAS REVOLUÇOES** 

ciência

depates<br>depates<br>depates

"Quando nós propomos uma teoria científica geral, a única coisa que podemos estar certos é que – falando em termos absolutos – todas estas teorias são falsas. Elas nada mais são do que verdades parciais e provisórias de que necessitamos, como degraus para descansar, para avançar nossa investigação"

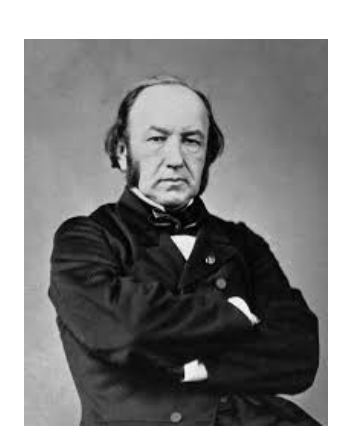

Claude Bernard, 1865

### **A importância do controle**

**Exemplo: Qual a competência da nossa previsão do tempo?**

### <u>Chuva och</u> Quiz

### **A importância do controle**

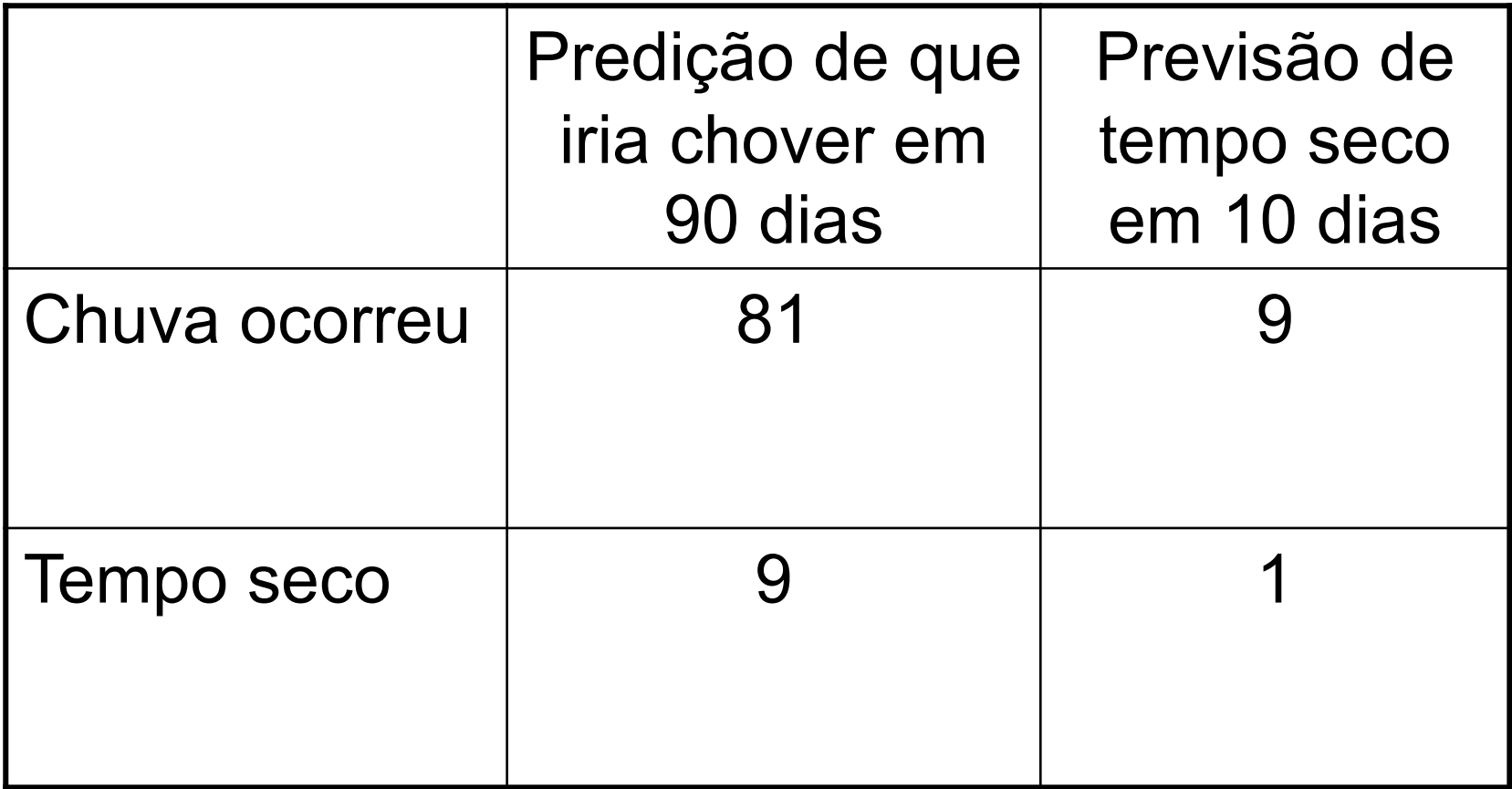

Ou seja: **chove quase todos os dias naquela localidade**

### Ciência: A importância de uma boa revisão de literatura

#### **Pubmed (https://pubmed.ncbi.nlm.nih.gov)**

Como usar o PubMed para que ele faça buscas semanais em palvras-chaves de interesse

- 1. Entre no pubmed e crie uma conta (lado superior direito) e faça login na sua conta
- 2. Entre na sua conta (Faça o login)
- 3. clique em Advanced
- 4. inclua as palavras chaves para o busca (pode usar o AND para combinar, tipo serotonin AND anxiety). Pode ir incluindo várias combinações
- 4. execute o search
- 5. na página dos resultados do search, clique de novo no "Advanced"
- 6. Na parte de baixo da página irá aparecer uma tabela com "History and search details"
- 7. Clique nos três pontinhos em "Action", e depois em "create alert".
- 8. Neste ponto deve escolher as opções de envio de alertas daquele item (frequência semanal, por exemplo, o dia do recebimento do alerta, quantos itens pode receber (sugiro colocar um número grande) e clicar em "Save"
- 9. congratulations. You Did it! Enjoy

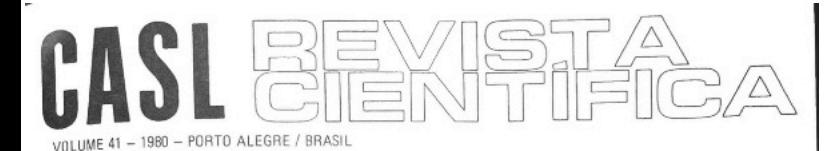

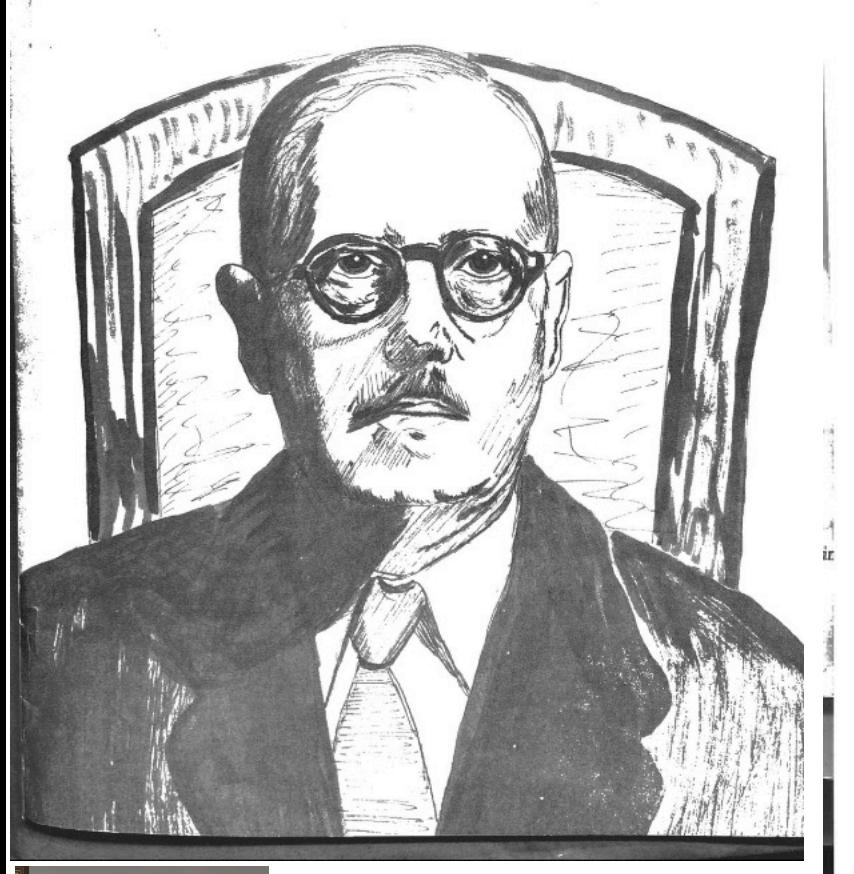

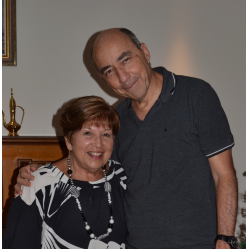

#### Primeira publicação

#### **BENZODIAZEPINAS:** Erros e acertos

#### **BENZODIAZEPINES**

LENITA WANNMACHER **FRANCISCO S. GUIMARÃES\*** FLAVIO D. FUCHS\* \*

**UNITERMOS** Benzodiazepinas

UNITERMS Benzodiazepines

SUMÁRIO

Revisão crítica das benzodiazepinas nos diferentes aspectos: o uso terapêutico baseado nas indicações, propriedades farmacológicas e objetivos: as formas de administração pelo estudo dos parâmetros farmacocinéticos; os riscos e as interações com outras drogas.

#### I - VISÃO CRÍTICA DO USO DE BENZODIAZEPINAS

Vários autores enfatizam as vantagens de uso das benzodiazepinas no tratamento dos estados ansiosos (1,5, 8, 13, 25, 37, 41, 46, 56), o que tem sido atribuído a vários fatores (37): a) produção de menor sonolância

em doses terapêuticas.

b) baixa toxicidade, mesmo em casos de superdosagem.

c) menos interações farmacológicas, comparativamente a outros ansiolíticos.

d) desenvolvimento mais tardio de tolerância e de dependência física.

Isso tudo tem gerado uma incidência de uso muito grande em vários países, acrescido da intensa campanha promocional realizada em torno desses produtos.

Dessa forma, as benzodiazepinas passaram a ser largamente empregadas.

\* \* Monitor do Depertamento de Fisiologia, Fermacologia e Biofísica do Instituto de Biociéncias de UFRGS.

\* \* \* Professor Assistente do Departamento de Fisiologia, Farmacologia e Biofísies do Instituto de Biociências da UFRGS. Professor Auxiliar de Ensino do Departamento de Ciências Fisiológicas de Fundação Faculdade Católica de Medicina de P. Alegre.

tanto por prescrição médica quanto por automedicacão.

JINKS (37) refere que em 1973 diazepam e clordiazepóxido retinham os dois primeiros lugares entre todos os fármacos prescritos nos Estados Unidos, sendo que o primeiro conserva essa posição até hoje. Calcula-se que 10 a 20% de todos os adultos naquele país estejam consumindo agentes ansiolíticos em um dado momento.

Já na Inglaterra, os benzodiazegínicos correspondem a 4,3% de todas as prescrições e 8,6% dos adultos fazem uso crónico (pelo menos um mês continuamente) dos mesmos (11).

Neste país, outro estudo (54), envolvendo 40000 pessoas durante um ano, mostrou ser o diazepam o fármaco mais prescrito, sendo dado a 6.1% de toda essa população.

Num levantamento feito em 15 farmácias do centro de S.Paulo (7), verificou-se a venda de 158 produtos psicoativos, sendo que 60 destes continham diazepam.

Em relação à prescrição médica, vale salientar o panorama nos Estados Unidos, conforme COLE (8):

71% das prescrições são feitas por médicos internistas e correlatos, enquanto apenas 13% o são por psiquiatras. Em pelo menos metade das vezes. a justificativa de prescrição é alguma razão não psiquiátrica.

Quanto ao aspecto de automedica ção, cabe observar que ela ocorre, apesar de oficial e teoricamente serem esses fármacos vendidos somente sob prescrição médica. No entanto, as benzodiazepinas, nas mesmas doses dos preparados puros, associadas a anticolinérgicos e derivados ergotamínicos - os assim chamados antidistônicos são livremente vendidos entre nós.

Diante desses dados, impõe-se discutir se o uso de agentes benzodiazepínicos está sendo racional e apropriado ou se está ocorrendo um liberalismo terapêutico, o que poderá dar margem a sérias consequências.

A observação do que ocorre em nosso meio bem como a análise da literatura disponível (8, 37, 56), reforca segunda idéia. São fatores condicio nantes.

a) a falta de um diagnóstico diferen cial preciso entre a ansiedade patológi ca e aquela, considerada reacional, que ocorre frente a algumas situações de vil da, ditas ansiogênicas.

b) a fugacidade do contacto médicopaciente que impede uma relação emocional adequada, onde se tornam ausen tes a compreensão e o apoio necessários ao paciente.

c) a insegurança do profissional. quer diagnóstica, quer terapêutica, levando-o à necessidade de algum tipo de prescrição medicamentosa, a fim de manter uma relação mágica de autoridade e saber frente ao paciente.

d) o despreparo médico que leva a prescrições de medicamentos sem embasamento farmacológico das indicacões dos esquemas de administração e dos parefeitos.

e) a "contaminação" do médico pela ansiedade do paciente, gerando naquele, como medida defensiva, o desejo de a esse rechacar, o que fica mascarado pela rápida prescrição de um ansiolítico.

f) a pressão que alguns pacientes e xercem sobre o profissional no sentido de receber algum tipo de prescrição medicamentosa.

Em função desses fatores, ocorrem erros de indicação e prescrição tais co-

a) uso de tranquilizantes em ansiedade não patológica, também dita reacio-

b) uso de benzodiazepínicos em ansiedade que faz parte de uma doença subjacente ( esquizofrenia, depressão, alcoolismo ), na qual a terapéutica específica pode tornar desnecessário o uso do agente ansiolítico.

c) uso de benzodiazepínicos em doenças depressivas, os quais são menos eficientes do que os antidepressivos comuns para tratamento dessa patologia  $(8,51)$ .

d) uso de benzodiazepinas como hipnóticos em pacientes sem distúrbios

<sup>\*</sup> Professor-Assistente do Departamento de Fisiologia, Farmacologia e Biofísica do Instituto de Biociências da UFRGS.

Para baixar em PDF boa parte dos arquivos selecionados, é necessário estar conectado à USP via VPN (ou estar acessando o site em um computador dentro da USP)

Para instalar o VPN no computador ou celular próprio, é preciso ter número USP e a senha.

As instruções para instalar o VPN podem ser encontrados em: [https://atendimentosti.usp.br/otrs/public.pl?Action=PublicFAQExplorer;C](https://atendimentosti.usp.br/otrs/public.pl?Action=PublicFAQExplorer;CategoryID=12) ategoryID=12

#### **Outros sites interessantes:**

Como pesquisar ensaios clínicos em andamento registrados nos EUA: [https://www.clinicaltrials.gov](https://www.clinicaltrials.gov/)

Como pesquisar ensaios clínicos em andamento registrados no Brasil: [http://www.ensaiosclinicos.gov.br](http://www.ensaiosclinicos.gov.br/)

### Como pesquisar a produção acadêmica e impacto científico de um pesquisador (O índice-H; número de trabalhos como citações iguais ou superior ao índice)

Fontes: 

**Google scholar:** [https://scholar.google.com.br](https://scholar.google.com.br/)

**Scopus:** <https://www.scopus.com/search/form.uri?display=basic>

#### **Researchid:**

[http://www.researcherid.com/?SID=1FaMHIJKm%40NhI5LodPP&returnCode=R](http://www.researcherid.com/?SID=1FaMHIJKm%40NhI5LodPP&returnCode=ROUTER.Success&SrcApp=CR&Init=Yes) OUTER.Success&SrcApp=CR&Init=Yes#rid-for-researchers

### Apresentações de seminários ou trabalhos em um congresso: baseados no método científico

### **Título, revista, autores e filiação**:

Effects of cerim on glistening of the 4th ventricle Bush W, Blair T, Dept. of Dummy People, Univ. of Non-Sapienza. J. Abobrinhas 1:23-24, 2004

### **1. Introdução: evidências que suportam a(s) hipótese(s) a ser(em) testada(s):**

As ceras são usadas para dar brilho a diferentes assoalhos.

O quarto ventrículo possui um assoalho.

O ouvido médio produz cera.

O cerim é uma nova droga que inibe a formação de cera do ouvido médio.

### **2. Hipótese(s) a ser(em) testada(s) ou o problema a ser investigado**:

O brilho do assoalho do quarto ventrículo depende da formação da cera do ouvido médio. **(Obs. A hipótese a ser testada não é investigar o "papel" da cera do ouvido médio no brilho do assoalho do quarto ventrículo. Este seria um objetivo geral do projeto)**

### **3. Métodos a serem empregados para testar as hipóteses (usar esquemas, se possível)**:

Administração i.p. de cerim (inibidor seletivo da formação de cera do ouvido médio) a ratos.

Medida da quantidade de cera no ouvido médio.

Medida do brilho do assoalho do quarto ventrículo

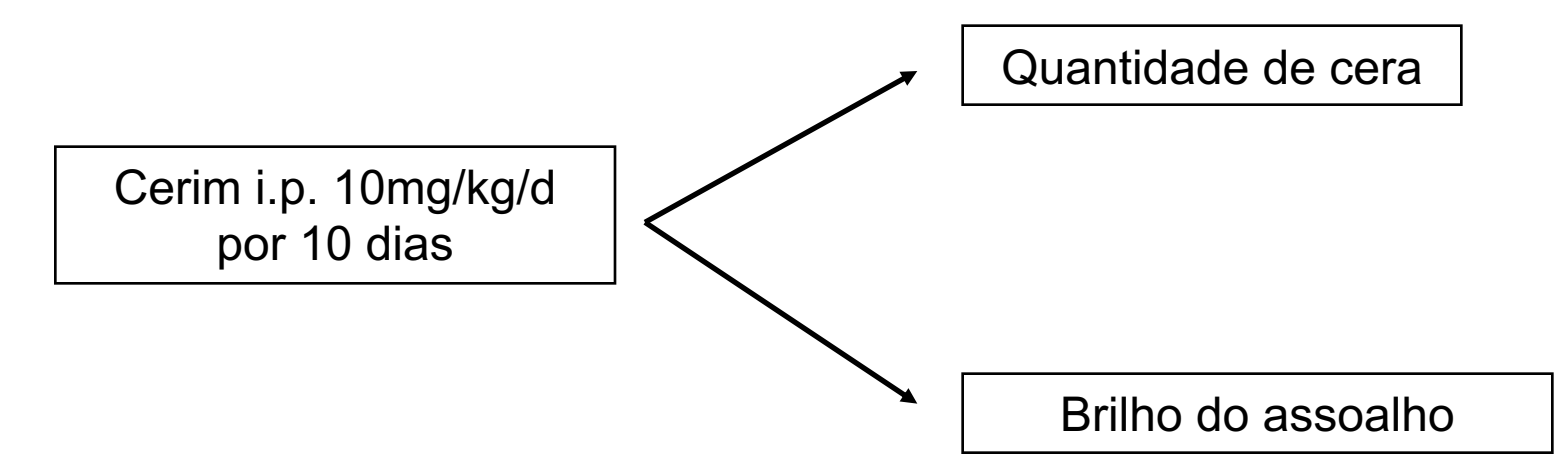

### **4. Resultados obtidos (mostrar resultados com gráficos, figuras e/ou tabelas originais):**

Os resultados mostraram que o uso de cerim diminuiu significativamente a quantidade de cera no ouvido médio e o brilho do assoalho do quarto ventrículo.

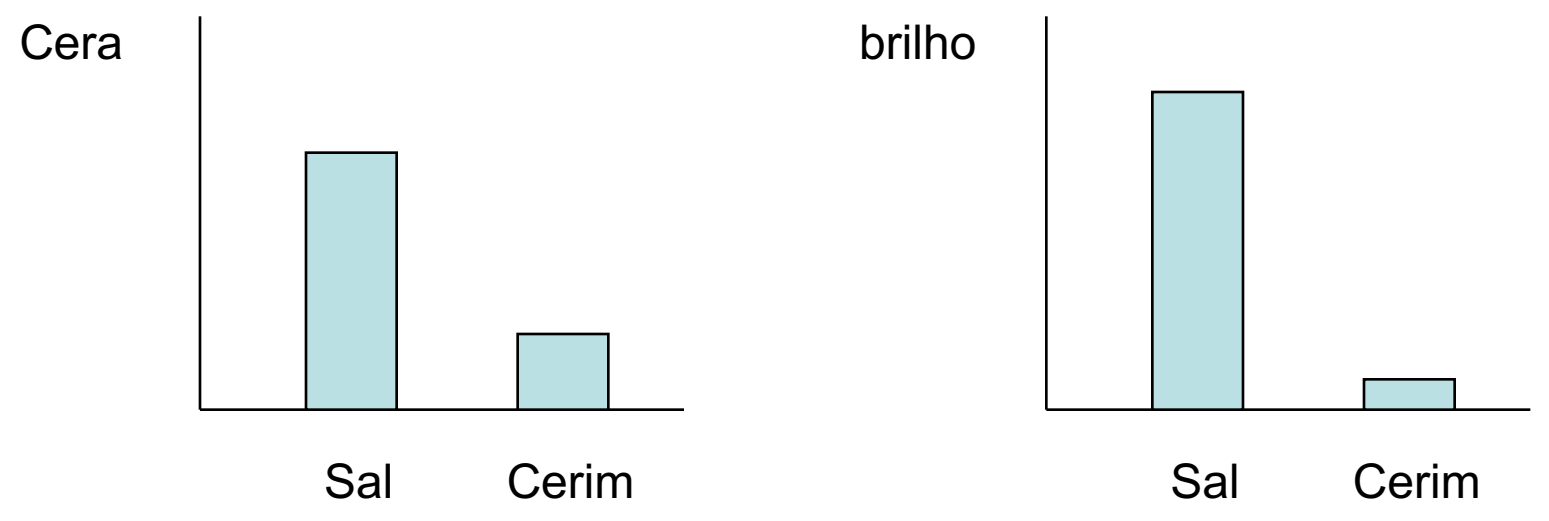

#### **5. Conclusões (a audiência deve ser capaz de formulá-las)**:

Os resultados obtidos são compatíveis com a hipótese original de que o brilho do assoalho do quarto ventrículo depende da cera do ouvido médio

**(obs. Eles não "provam" a hipótese, mas sim são compatíveis com ela. Do ponto de vista filosófico, muitos defendem que para "provar" uma hipótese ou uma teoria seria necessário esgotar todos os testes experimentais possíveis. Como isto não é conhecido, a priori, é preferível evitar tal termo)**

# **Dicas: recursos audio-visuais**

- **a. Figuras simples com letras grandes**
- **b. Aponte exatamente para o que é importante**
- **c. Sem pressa**
- **d. Defina primeiro os eixos**
- **e. Sem falso "suspense"**
- **f. Cuidado com o data-show**

# **Cuidado com o contraste**

- **quadro-negro também pode ser muito útil**
- **LETRAS MAIÚSCULAS SÃO PIORES DE LER, ASSIM COMO LETRAS MUITO "ENFEITADAS"**